Bases de données Cours 4 Requêtes SQL (suite)

Marie Pelleau <marie.pelleau@univ-cotedazur.fr>

5 décembre 2023

<span id="page-1-0"></span>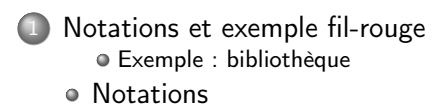

[Langage de manipulation des données](#page-8-0)

[Agrégation et regroupement](#page-19-0)

[SQL : Jointures avancées](#page-32-0)

### <span id="page-2-0"></span>Exemple fil-rouge : bibliothèque Attributs des entités

- **Chaque abonné** a un *numéro d'abonné* unique, un *nom*, un *prénom*, une adresse et une date d'abonnement.
- **Les livres** ont tous un *numéro ISBN*, un titre, un éditeur et une année de publication.
- Les auteurs qui écrivent les livres sont identifiés par un numéro d'auteur, et on stocke leur nom et prénom.
- Lorsqu'un abonné réalise un emprunt d'un livre, on enregistre le numéro et la date de l'emprunt.
- Lorsqu'il le restitue, on mémorise la date de retour.

### Dictionnaire de données

#### On le résume dans un tableau.

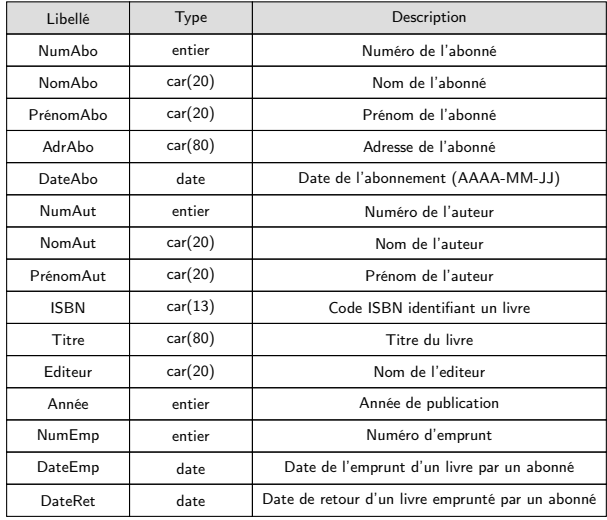

### Exemple BD Bibliothèque : schéma E-A

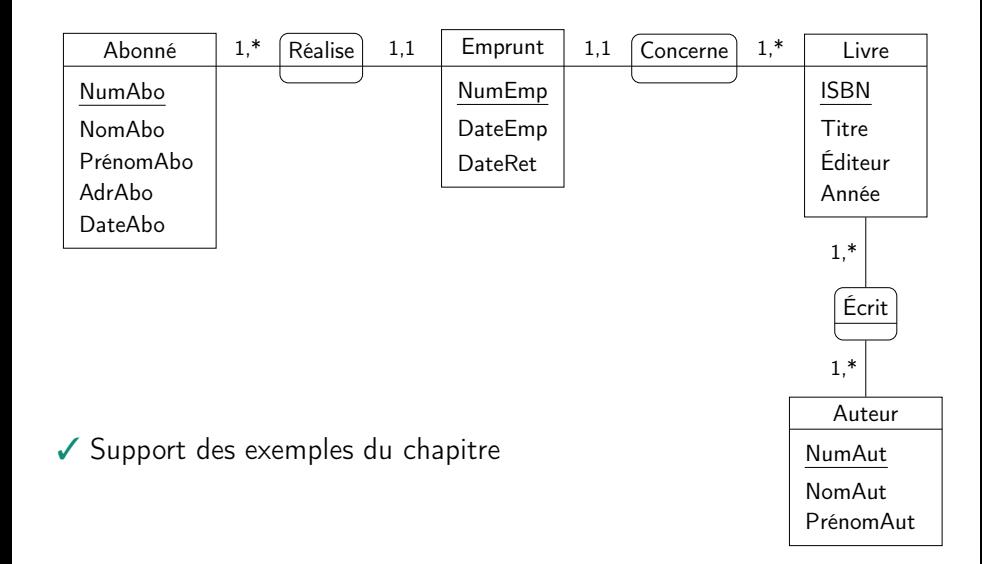

### Exemple BD Bibliothèque : schéma relationnel

Schéma relationnel de la BD

ABONNÉ(NumAbo, NomAbo, PrénomAbo, AdrAbo, DateAbo) LIVRE(ISBN, Titre, Éditeur, Année) AUTEUR(NumAut, NomAut, PrénomAut) ÉCRIT(ISBN, NumAut) EMPRUNT(NumEmp, NumAbo, ISBN, DateEmp, DateRet)

### Exemple BD Bibliothèque : tables

### Tables (relations).

LIVRE

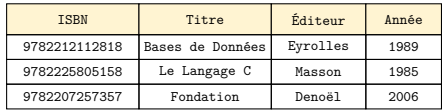

#### **AUTEUR**

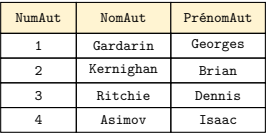

#### ÉCRIT

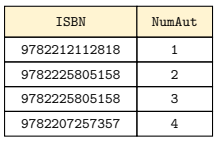

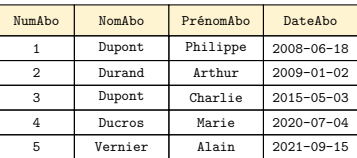

ABONNE

#### EMPRUNT

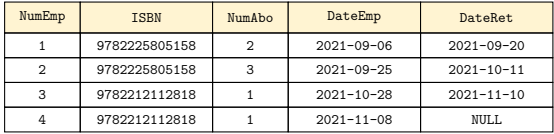

### <span id="page-7-0"></span>Conventions de notations

- Mots-clés de SQL : caractères COURIER majuscules
- Paramètres des requêtes : caractères courier minuscules
- Paramètres optionnels : [option]
- $\bullet$  Valeurs multiples possibles : valeur<sub>1</sub> | valeur<sub>2</sub>
- $\bullet$  Options multiples : [option<sub>1</sub> | option<sub>2</sub>]

<span id="page-8-0"></span>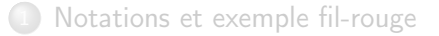

#### [Langage de manipulation des données](#page-8-0)

- o [Insertions de n-uplets](#page-9-0)
- [Suppression de n-uplets](#page-11-0)
- [Modification de n-uplets](#page-15-0)
- **e** [Exercice](#page-18-0)

[Agrégation et regroupement](#page-19-0)

[SQL : Jointures avancées](#page-32-0)

### <span id="page-9-0"></span>Insertion de n-uplets

o Insertion de n-uplets

```
INSERT INTO table [(attribute_1, ..., attribute_i)]VALUES (val<sup>1</sup><sub>1</sub>, ..., val<sup>1</sup><sub>1</sub>), (val<sup>2</sup><sub>1</sub>, ..., val<sup>2</sup><sub>i</sub>), ...;
```
Insertion des n-uplets de valeurs (va $1^1_1, \ldots,$  va $1^1_i$ ), ... dans la table.

#### Exemple

```
INSERT INTO Auteur VALUES
(5, 'Berge', 'Claude');
```

```
INSERT INTO Abonné VALUES
(7, 'Dunod', 'Charles', '2021-11-28'),
(8, 'Dupond', 'Hector', '2021-11-30');
```
### Insertion de n-uplets(2)

Il est possible de ne pas spécifier certaines valeurs :

INSERT INTO Emprunt(NumEmp, ISBN, NumAbo, DateEmp) VALUES (5, '9782207257357', 5, '2021-11-29');

- Les valeurs non renseignées prennent
	- la valeur par défaut pour l'attribut si elle a été définie (contrainte DEFAULT valeur de la création de la table) ;
	- la valeur NULL sinon.
- Les n-uplets insérés doivent vérifier les contraintes de la table (domaine, NOT NULL, UNIQUE et autres).

### <span id="page-11-0"></span>Suppression de n-uplets

Suppression de n-uplets vérifiant les conditions :

```
DELETE FROM table
WHERE condition<sub>1</sub>
[AND|OR] ...
[AND|OR] condition<sub>i</sub>;
```
Exemple

- Suppression de tous les emprunts DELETE FROM Emprunt;
- Suppression de tous les emprunts précédant le 1<sup>er</sup> janvier 2007 DELETE FROM Emprunt WHERE DateEmp < '2007-01-01';

Suppression de n-uplets référencés

Attribut référencé par un autre attribut

Suppression impossible si un autre n-uplet référence la valeur.

```
CREATE TABLE Livre (
 ISBN VARCHAR(10) NOT NULL, ...);
CREATE TABLE Emprunt (
  ...,
 FOREIGN KEY (ISBN) REFERENCES Livre(ISBN));
```
### Exemple

DELETE FROM Livre WHERE ISBN = '9782207257357';

On ne peut pas supprimer de n-uplet de Livre s'il est référencé par un n-uplet d'Emprunt.

### Suppression de n-uplets référencés (2)

- Suppression en cascade : ON DELETE CASCADE
	- Suppression du n-uplet entraîne la suppression des n-uplets qui le référencent.

```
CREATE TABLE Livre (
 ISBN VARCHAR(10) NOT NULL, ...);
```

```
CREATE TABLE Emprunt (
  ...,
 FOREIGN KEY (ISBN) REFERENCES Livre(ISBN)
 ON DELETE CASCADE);
```
#### Exemple

DELETE FROM Livre WHERE ISBN = '9782207257357';

La suppression de cet n-uplet de Livre entraînera la suppression des n-uplets d'Emprunt correspondants.

```
Suppression de n-uplets référencés (3)
```

```
Remplacement : ON DELETE SET NULL
```
NULL est substitué aux valeurs dont la référence est supprimée.

```
CREATE TABLE Emprunt (
  ...,
 FOREIGN KEY (NumAbo) REFERENCES Abonné(NumAbo)
 ON DELETE SET NULL);
```
Exemple

```
DELETE FROM Abonné WHERE NomAbo = 'Bertrand'
AND PrénomAbo = 'Christine';
```
La suppression de cet n-uplet de Abonné entraînera la mise à la valeur NULL pour le numéro d'abonné correspondant dans la table Emprunt.

Variante : ON DELETE SET DEFAULT : remplacement par la valeur par défaut (précisée à la création).

### <span id="page-15-0"></span>Modificiation de n-uplets

Applique la modification modif aux n-uplets vérifiant les conditions : UPDATE table SET modif WHERE condition<sub>1</sub> [AND|OR] ...  $[AND|OR]$  condition<sub>i</sub>;

#### Exemple

Changer le nom de Ferrand Christine en Bertrand :

```
UPDATE Abonné SET NomAbo = 'Bertrand'
WHERE NomAbo = 'Ferrand'
AND PrenomAbo = 'Christine';
```
Ajoute 1000 au numéro des abonnés dont le prénom commence par C : UPDATE Abonné SET NumAbo = NumAbo + 1000 WHERE PrenomAbo LIKE 'C%';

### Modification de n-uplets référencés

Attribut référencé par un autre attribut

Modification impossible si un autre n-uplet référence la valeur.

```
CREATE TABLE Écrit (
  ...,
 FOREIGN KEY (NumAut) REFERENCES Auteur(NumAut));
```
#### Exemple

```
UPDATF. Auteur SF.T NumAut = NumAut + 10000
WHERE NomAut LIKE 'L%';
```
On ne peut pas modifier un NumAut d'Auteur s'il est référencé par un n-uplet d'Écrit.

### Modification de n-uplets référencés

On peut contourner cette restriction en définissant le comportement en cas de modification :

```
CREATE TABLE Écrit (
  ...,
 FOREIGN KEY (NumAut) REFERENCES Auteur(NumAut))
ON UPDATE CASCADE;
```
- En cas de modification de NumAut dans Auteur, les modifications sont répercutées dans Écrit
- En général, c'est une (très) mauvaise idée de changer la valeur d'une clé primaire, en particulier d'un numéro (à auto-incrémentation).
- L'option ON UPDATE CASCADE est plus utile quand une clé étrangère fait référence à une clé non primaire.

### <span id="page-18-0"></span>Exercice

- Ajout de l'auteur Claude Berge
- Ajout du livre Graphes et Hypergraphes écrit par Claude Berge en 1970 aux éditions Dunod (ISBN : 9782040097554)
- Modification de l'année pour 1973 du livre Graphes et Hypergraphes écrit par Claude Berge
- Ajout de l'abonné Maire Pekkeau qui s'est abonné aujourd'hui
- Modification du prénom et du nom des abonnés dont le prénom est Maire et le nom Pekkeau pour Marie Pelleau
- Suppression des abonnés dont le prénom est Marie et le nom Pelleau

<span id="page-19-0"></span>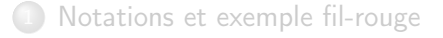

[Langage de manipulation des données](#page-8-0)

[Agrégation et regroupement](#page-19-0)

- [Agrégation](#page-20-0)
- [Regroupement](#page-25-0)
- [Exercice](#page-31-0)

[SQL : Jointures avancées](#page-32-0)

### <span id="page-20-0"></span>Opérateurs d'agrégation

```
Opérateurs d'agrégation
```

```
SELECT FONCTION(att) FROM ...;
```
- Fonction de calcul appliquée aux valeurs des n-uplets sélectionnés. SUM(att) somme des valeurs de l'attribut att AVG(att) moyenne MIN(att) valeur minimale MAX(att) valeur maximale COUNT(att) compte le nombre de valeurs (sauf NULL) COUNT(DISTINCT att) compte le nombre de valeurs distinctes COUNT(\*) compte le nombre de n-uplets renvoyés
- D'autres fonctions peuvent exister (en fonction du SGBD).

Opérateurs d'agrégation : exemples (1)

- Compter le nombre d'emprunts (lignes) effectués par l'abonné 145 SELECT COUNT(\*) FROM Emprunt WHERE NumAbo = 145;
- Compter le nombre de valeurs non NULL dans la colonne DateEmp (y compris identiques) pour les emprunts effectués par l'abonné 145 SELECT COUNT(DateEmp) FROM Emprunt WHERE NumAbo =  $145$ :
- Compter le nombre de valeurs distinctes dans la colonne DateEmp pour les emprunts effectués par l'abonné 145

```
SELECT COUNT(DISTINCT DateEmp)
FROM Emprunt
WHERE NumAbo = 145:
```

```
Opérateurs d'agrégation : exemples (2)
```
- Date du dernier emprunt du livre numéro 9782207257357 SELECT MAX(DateEmp) FROM Emprunt WHERE ISBN = '9782207257357';
- Durée moyenne des emprunts (en nombre de jours) SELECT AVG(DateRet - DateEmp) FROM Emprunt;
- Durée maximale des emprunts (en nombre de semaines) SELECT MAX(DateRet - DateEmp)/7 FROM Emprunt;

Opérateurs d'agrégation : exemples (3)

On peut renommer les colonnes

```
SELECT MAX(DateRet - DateEmp) AS "Durée Maximale"
FROM Emprunt;
```
- Durée maximale des emprunts.
- Renommage : s'il comporte des espaces, le nouveau nom doit être entouré de guillemets
- Sous-requête

```
SELECT *FROM Emprunt
WHERE DateRet - DateEmp =
     (SELECT MAX(DateRet - DateEmp)
      FROM Emprunt);
```
Liste des emprunts de durée maximale (il peut y en avoir plusieurs).

# Spécificité SQLite

- Les dates en SQLite sont (souvent) stockées en format texte (type TEXT)
- Il est donc impossible d'effectuer des calculs (arithmétiques) sur des dates
- Il faut donc les convertir en une valeur numérique en utilisant l'une des fonctions prédéfinies
- La fonction JULIANDAY('2022-11-03') retourne le nombre de jours écoulés jusqu'au 3 novembre 2022  $^1$ . Exemple :

SELECT AVG(JULIANDAY(DateRet) - JULIANDAY(DateEmp)) FROM Emprunt;

1 depuis le 24 novembre -4713 (ou le 24 novembre 4714 avant Jésus-Christ)

### <span id="page-25-0"></span>Regroupement des n-uplets en sortie

#### Clause GROUP BY

- Regrouper les n-uplets qui ont la ou les mêmes valeurs pour un ou plusieurs attributs
- Une seule ligne en sortie pour chaque groupe formé
- Fonction d'agrégation calculée pour chaque groupe

#### Exemple

Numéro ISBN et nombre d'emprunts de chaque livre

```
SELECT ISBN, COUNT(*)
FROM Emprunt
GROUP BY ISBN;
```
### Regroupement des n-uplets en sortie

#### Les emprunts sont groupés par ISBN puis agrégés

 $Number{Number:16}$   $\blacksquare$   $\blacksquare$  1 1234123410 1 . . . 3 1234123410 2 . . .  $123$  | 1234123410 | 33 | ... 2 1234123425 3 . . . 4 1234123425 2 . . . 12 1234123425 9 . . .  $15$  | 1234123425 | 15 | ... 101 1234123425 2 . . . 4 1234123475 3 . . . 21 | 1234123475 | 12 | ... . . . . . . . . . . . . ISBN COUNT(\*) 1234123410 3 1234123425 5 1234123475 2 . . . . . . Résultat

Emprunt

Regroupement sur plusieurs attributs

- Une ligne pour chaque combinaison de valeurs des attributs du GROUP BY
	- Nombre d'emprunts de chaque livre pour chaque abonné.

```
SELECT ISBN, NumAbo, COUNT(*)
FROM Emprunt
GROUP BY ISBN, NumAbo;
```
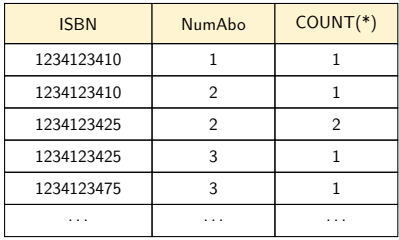

### Attributs de regroupement

- Le regroupement doit porter sur un attribut de la clause SELECT
- Exemple erroné

```
SELECT Abonné.NomAbo, MAX(DateRet - DateEmp)
FROM Abonné, Emprunt
WHERE Abonné.NumAbo = Emprunt.NumAbo
GROUP BY Emprunt.NumAbo;
```
- Erreur : l'attribut Emprunt.NumAbo n'apparaît pas dans la clause SELECT
- Exemple corrigé

SELECT Abonné.NumAbo, NomAbo, MAX(DateRet - DateEmp) FROM Abonné, Emprunt WHERE Abonné.NumAbo = Emprunt.NumAbo GROUP BY Abonné.NumAbo;

Correct : l'attribut Abonné.NumAbo apparaît dans la clause SELECT

Condition de sélection des groupes (1)

- Clause HAVING : condition de sélection sur l'agrégat
- Exemple
	- Numéro d'abonné et nombre d'emprunts pour les abonnés ayant fait strictement plus de deux emprunts

```
SELECT NumAbo, COUNT(*)
FROM Emprunt
GROUP BY NumAbo
HAVING COUNT(*) > 2:
```
Renommage : s'il comporte des espaces, le nouveau nom doit être entouré de guillemets

```
SELECT NumAbo, COUNT(*) AS "Nombre d'Emprunts"
FROM Emprunt
GROUP BY NumAbo
HAVING "Nombre d'Emprunts" > 2;
```
### Condition de sélection des groupes (2)

Exemple

SELECT NumAbo, MAX(DateRet - DateEmp) AS "Durée maximale" FROM Emprunt GROUP BY NumAbo HAVING "Durée maximale" = (SELECT MAX(DateRet - DateEmp) FROM Emprunt);

- Sous-requête : durée maximale parmi tous les emprunts.
- Requête principale : calcule la durée maximale des emprunts pour chaque abonné et la compare à la valeur renvoyée par la sous-requête.
- Résultat : numéro d'abonné et durée d'emprunt des emprunts de durée maximale.

### <span id="page-31-0"></span>Exercice

- Afficher les informations du dernier abonné
- Afficher le nombre de livres distincts qui ont été emprunté au moins une fois
- Afficher pour chaque abonné la durée totale de ses emprunts
- Afficher pour chaque livre emprunté le nombre de fois qu'il a été emprunté
- Afficher pour chaque livre emprunté la durée moyenne de l'emprunt
- Afficher pour chaque livre emprunté la durée totale des emprunts

### <span id="page-32-0"></span>[Notations et exemple fil-rouge](#page-1-0)

- 2 [Langage de manipulation des données](#page-8-0)
- 3 [Agrégation et regroupement](#page-19-0)

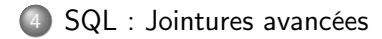

### Opérateur JOIN

```
Jointure (interne) entre deux tables
   SELECT ...
   FROM table<sub>1</sub> JOIN table<sub>2</sub>
   ON table_1.\texttt{att}^1_\texttt{j} op_1 table_2.\texttt{att}^2_\texttt{j} [AND|OR
   ON table_1.\texttt{att}_2^1 op_2 table_2.\texttt{att}_2^2 [AND|OR
   ON ... ]];
```
Exemple

```
SELECT Abonné.*
FROM Abonné JOIN Emprunt
ON Abonné.NumAbo = Emprunt.NumAbo;
```
- $\bullet$  Opérateur arithmétique op<sub>i</sub> de comparaison : =, <>, <, >, <=, >=
- On peut aussi écrire INNER JOIN

# Opérateurs LEFT JOIN, RIGHT JOIN, FULL JOIN

Jointure externe gauche, droite ou totale entre deux tables

```
SELECT ...
FROM table<sub>1</sub> [LEFT|RIGHT|FULL] JOIN table<sub>2</sub>
ON table_1.\texttt{att}^1_\texttt{j} op_1 table_2.\texttt{att}^2_\texttt{l} [AND|OR
ON table_1.\texttt{att}_2^1 op_2 table_2.\texttt{att}_2^2 [AND|OR
ON ... ]];
```
- $\bullet$  LEFT JOIN : inclure tous les n-uplets de table<sub>1</sub> même s'ils n'ont pas de n-uplet lié dans table<sub>2</sub>
- $\bullet$  RIGHT JOIN : inclure tous les n-uplets de table<sub>2</sub> même s'ils n'ont pas de n-uplet lié dans table<sub>1</sub>
- $\bullet$  FULL JOIN : inclure tous les n-uplets de table<sub>1</sub> et table<sub>2</sub> même s'ils n'ont pas de n-uplet lié dans l'autre table.

# Opérateurs LEFT JOIN, RIGHT JOIN, FULL JOIN (2)

- Exemple
	- SELECT  $*$
	- FROM Abonné LEFT JOIN Emprunt
	- ON Abonné.NumAbo = Emprunt.NumAbo;

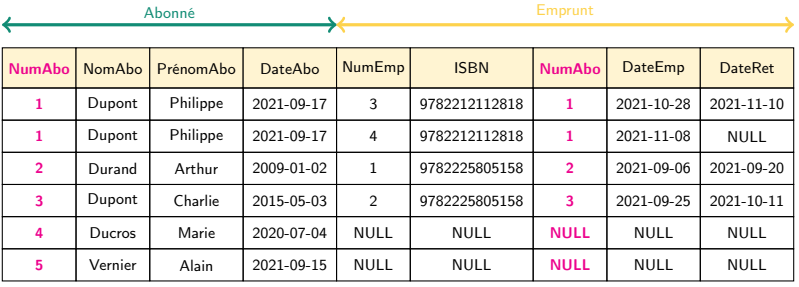

Les abonnés n'ayant pas fait d'emprunt apparaissent dans le résultat. Attributs non renseignés : valeur NULL

### Jointures imbriquées

Il est possible de combiner les opérateurs JOIN, LEFT JOIN, RIGHT JOIN, FULL JOIN

Exemple

```
SELECT * FROM Livre
JOIN (Ecrit JOIN Auteur
     ON Auteur.NumAut = Ecrit.NumAut)
ON Ecrit.ISBN = Livre.ISBN;
```
- Une jointure externe peut être imbriquée dans une jointure interne.
- La réciproque n'est pas vraie.

### Exercice

- Afficher les noms et prénoms des abonnés qui n'ont pas encore rendu un livre emprunté
- Afficher les noms et prénoms des abonnés qui ont déjà emprunté un livre par un auteur de même prénom qu'eux
- Titre des livres écrits par (au moins) deux auteurs qui portent le même prénom

# À suivre

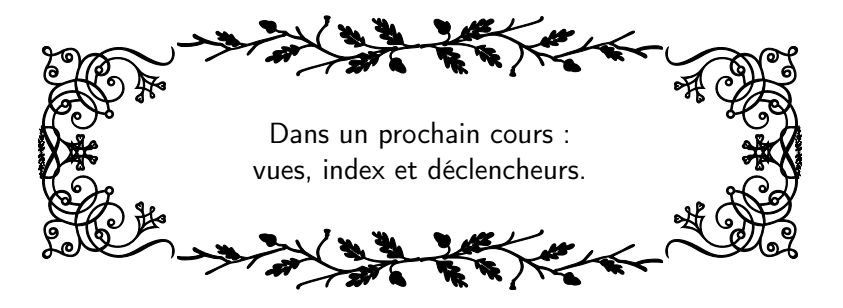